# Dark matter search at the LHC

#### MAWATARI, Kentarou 馬渡 健太郎

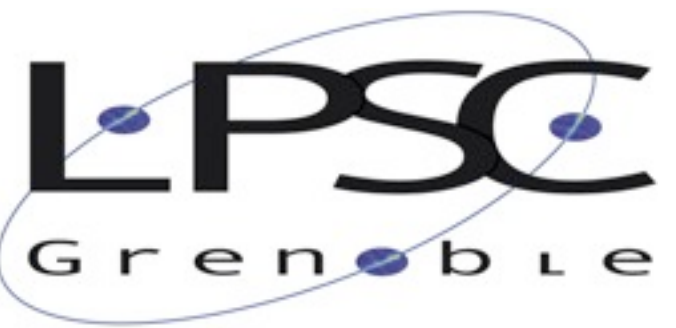

Laboratoire de Physique Subatomique et de Cosmologie

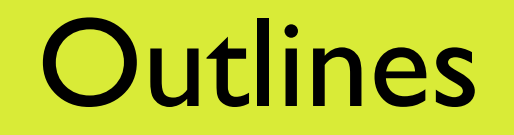

- Motivations
- Simplified DM models (white board)
- 3min MadGraph5\_aMC@NLO tutorial

**O** Higgs **O** Dark matter

#### • inSPIRE

- find title higgs
- find title dark matter

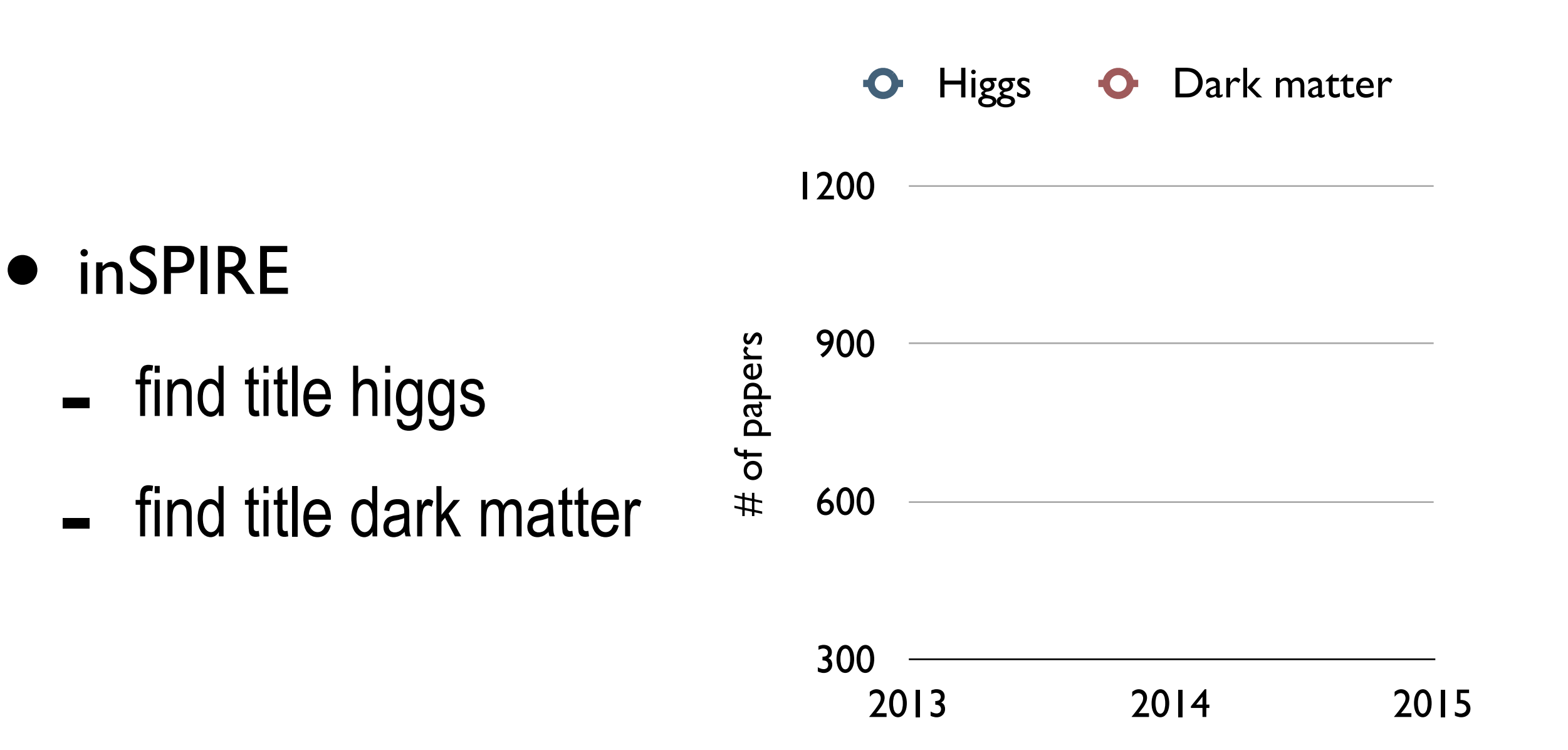

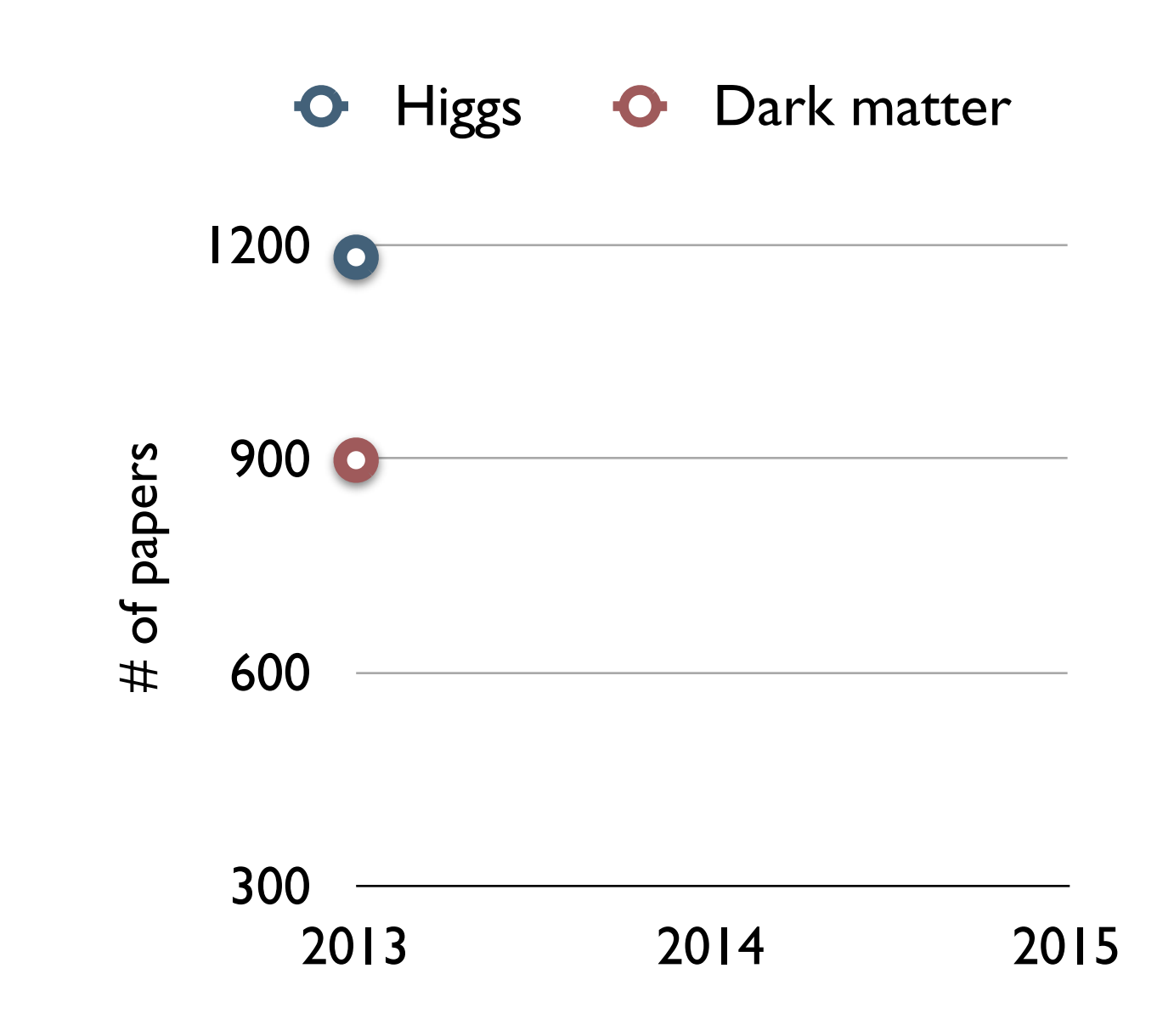

## • inSPIRE

- find title higgs
- find title dark matter

- inSPIRE
	- find title higgs
	- find title dark matter

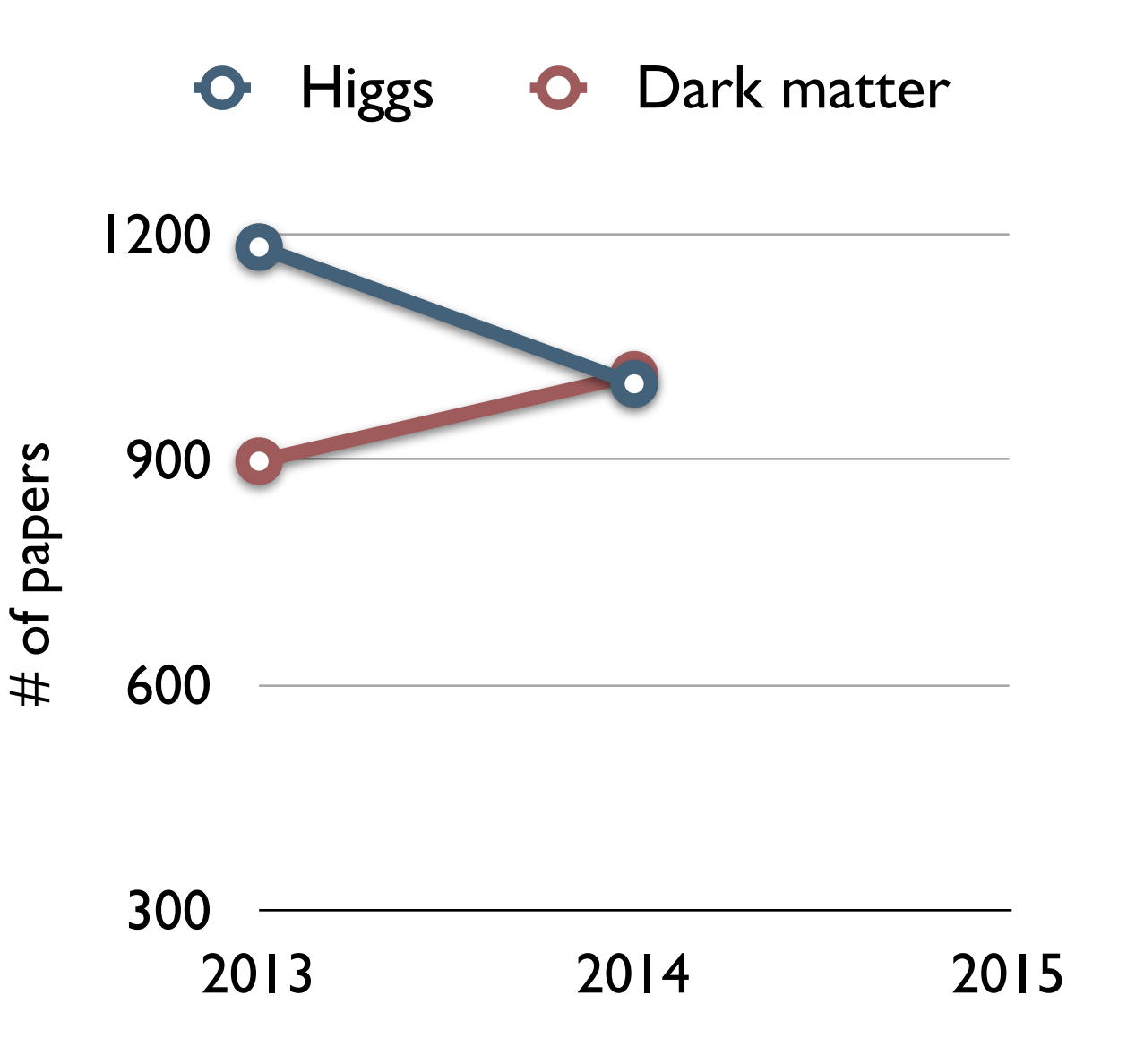

- inSPIRE
	- find title higgs
	- find title dark matter

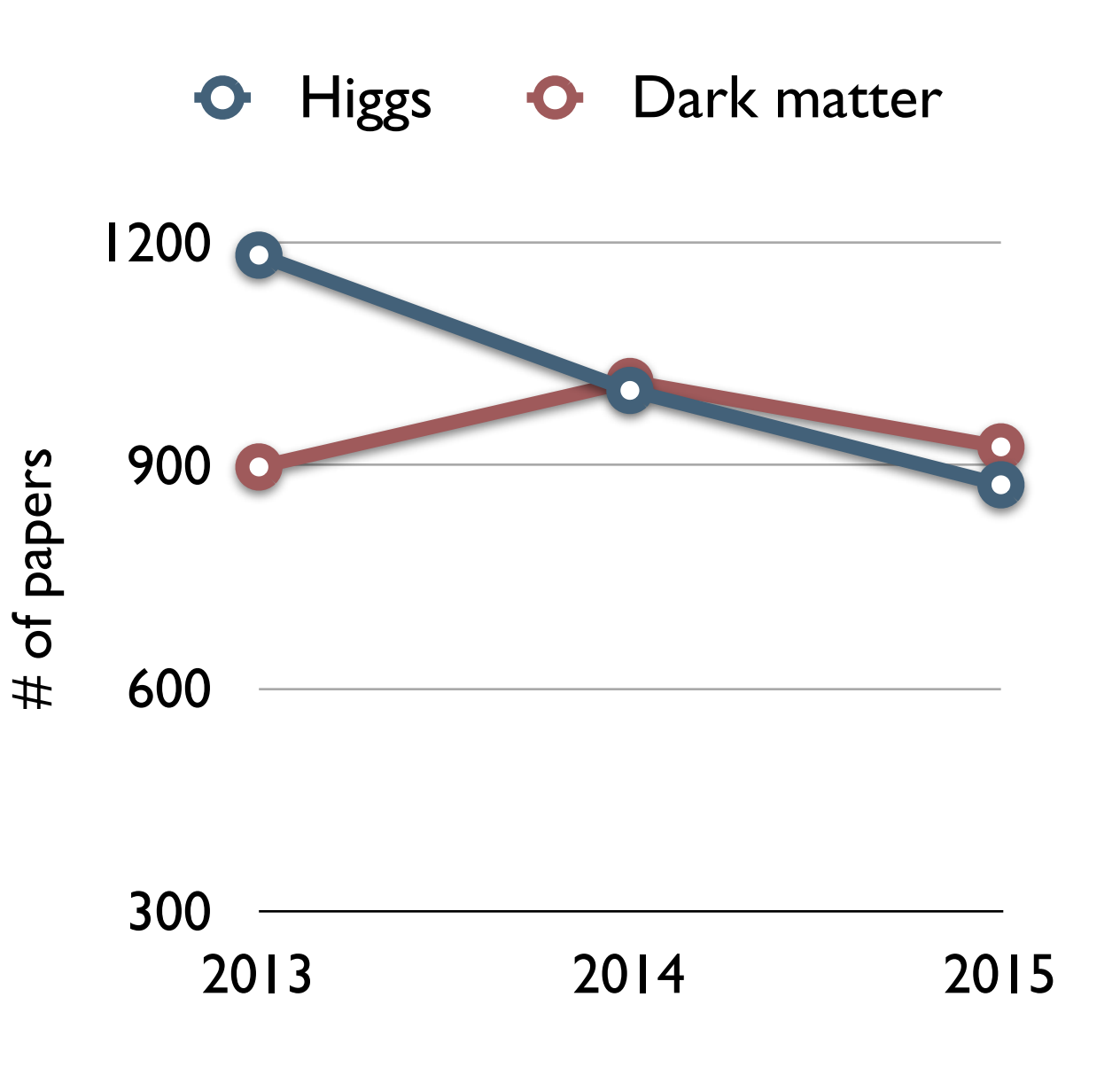

**O** Higgs **O** Dark matter

- inSPIRE
	- find title higgs
	- find title dark matter

+ and a mawatari

- inSPIRE
	- find title higgs
	- find title dark matter

+ and a mawatari

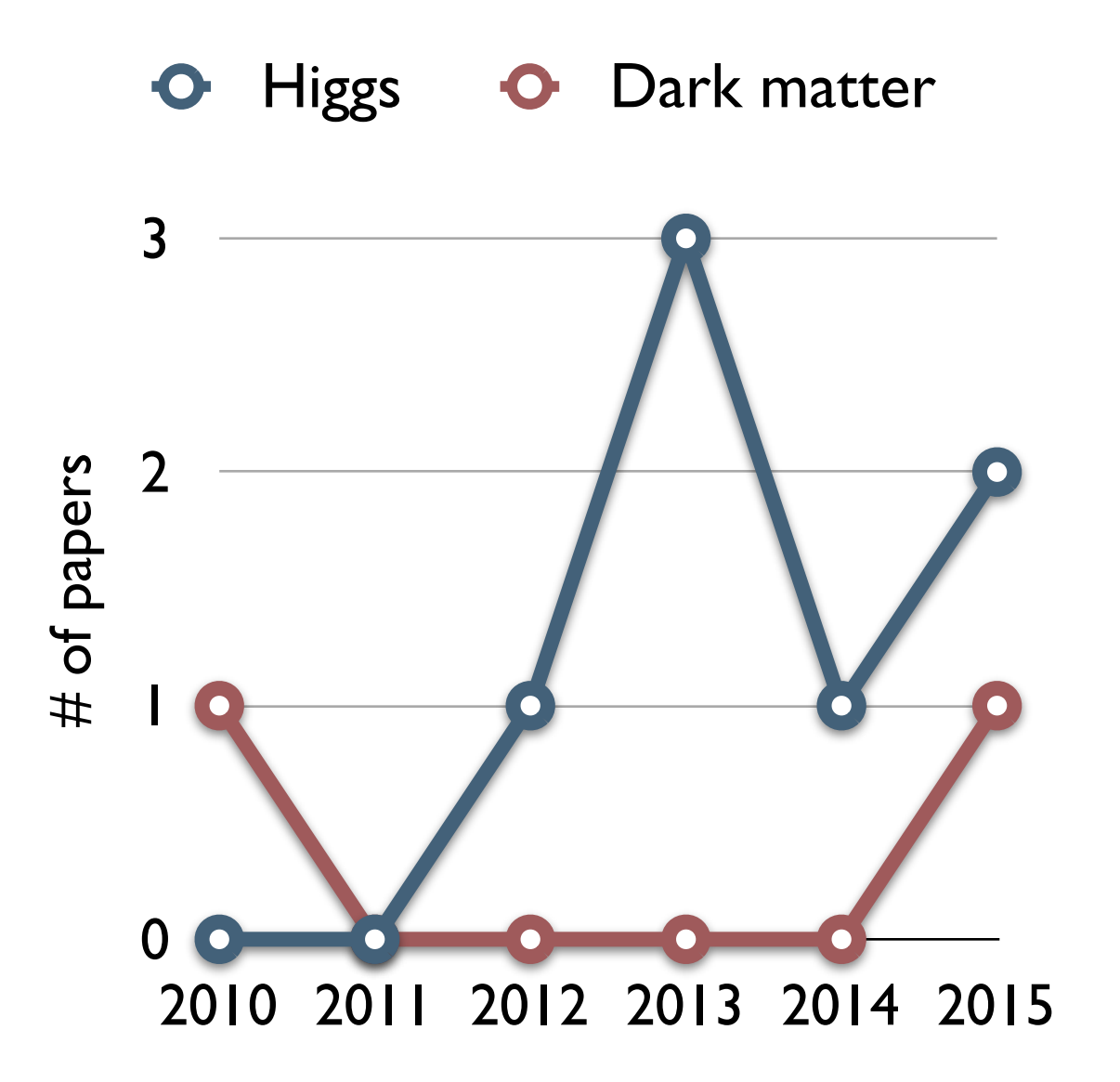

#### CMS PAS EXO-12-055

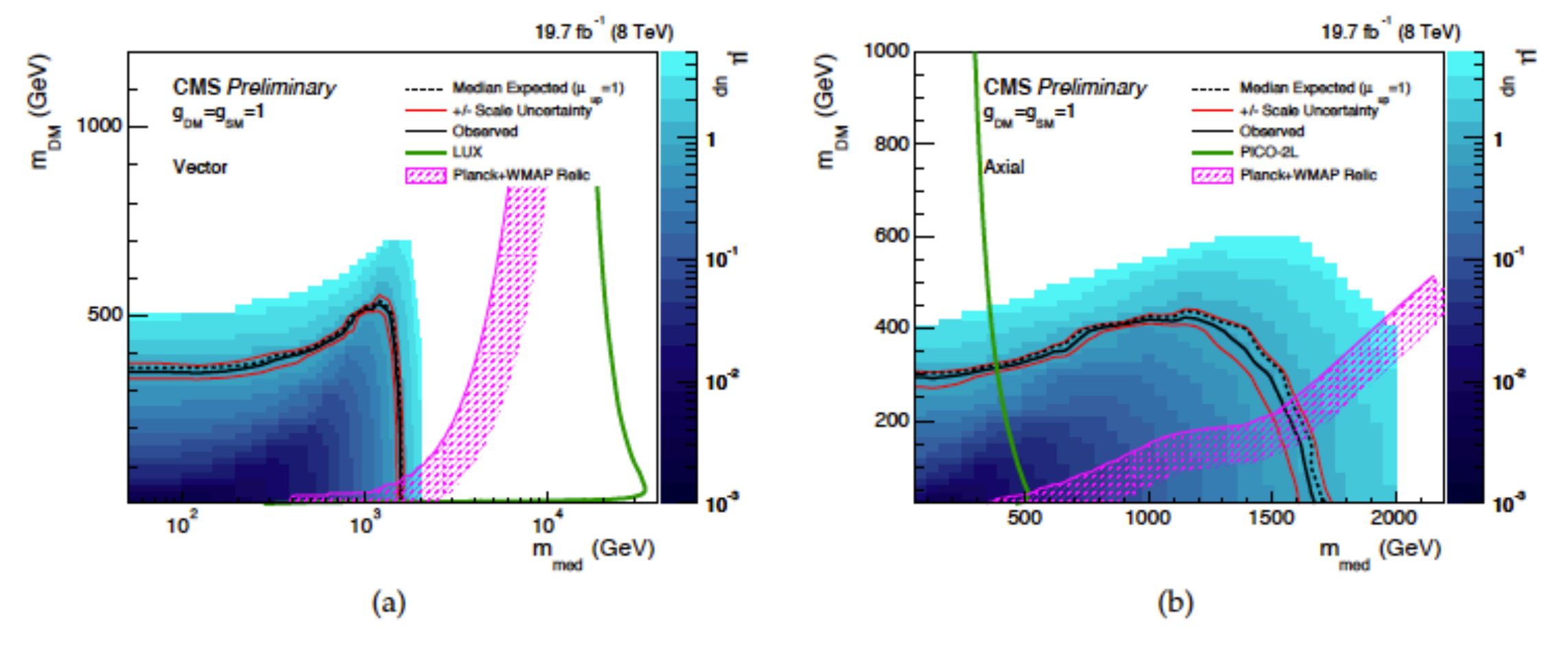

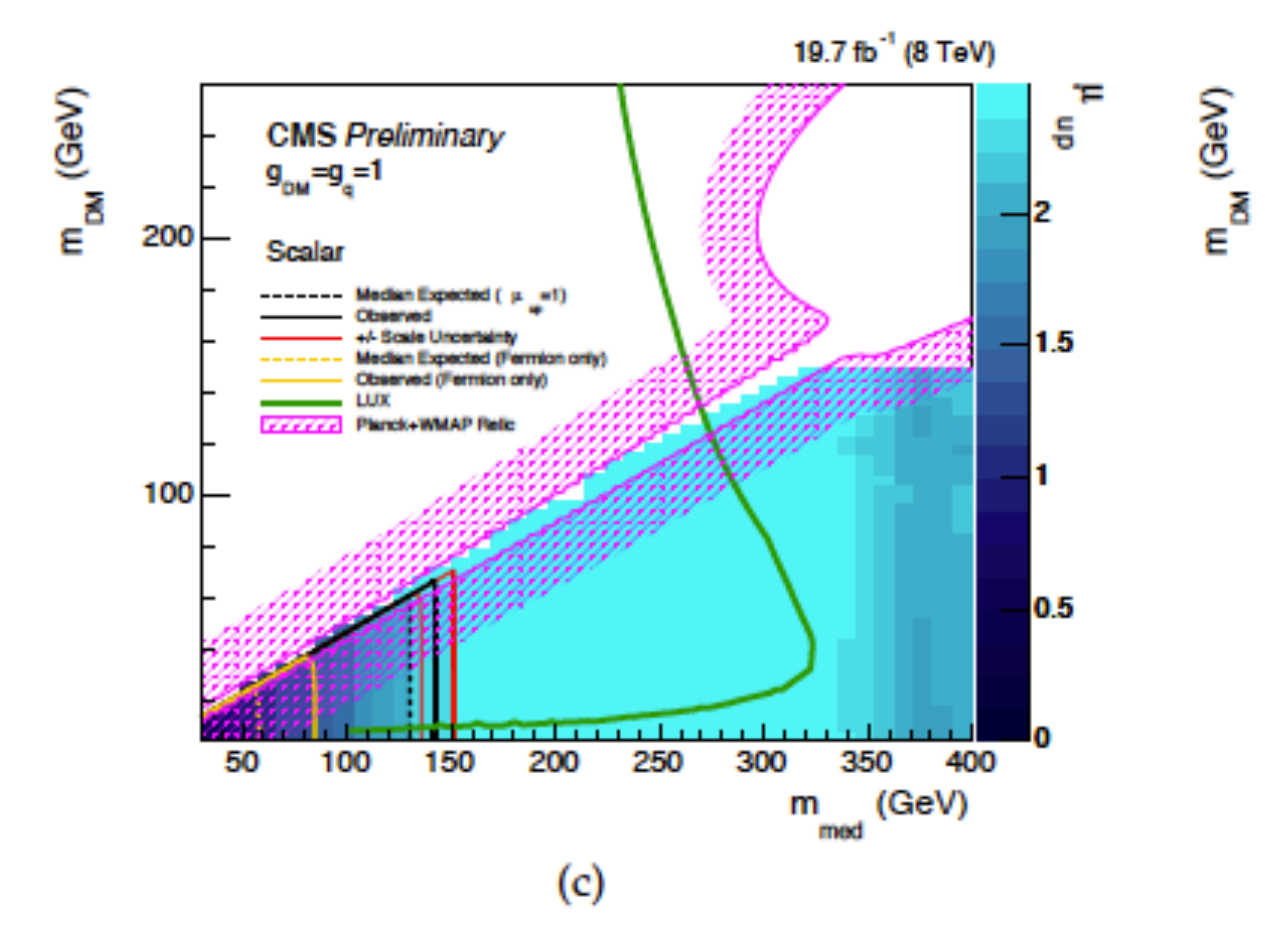

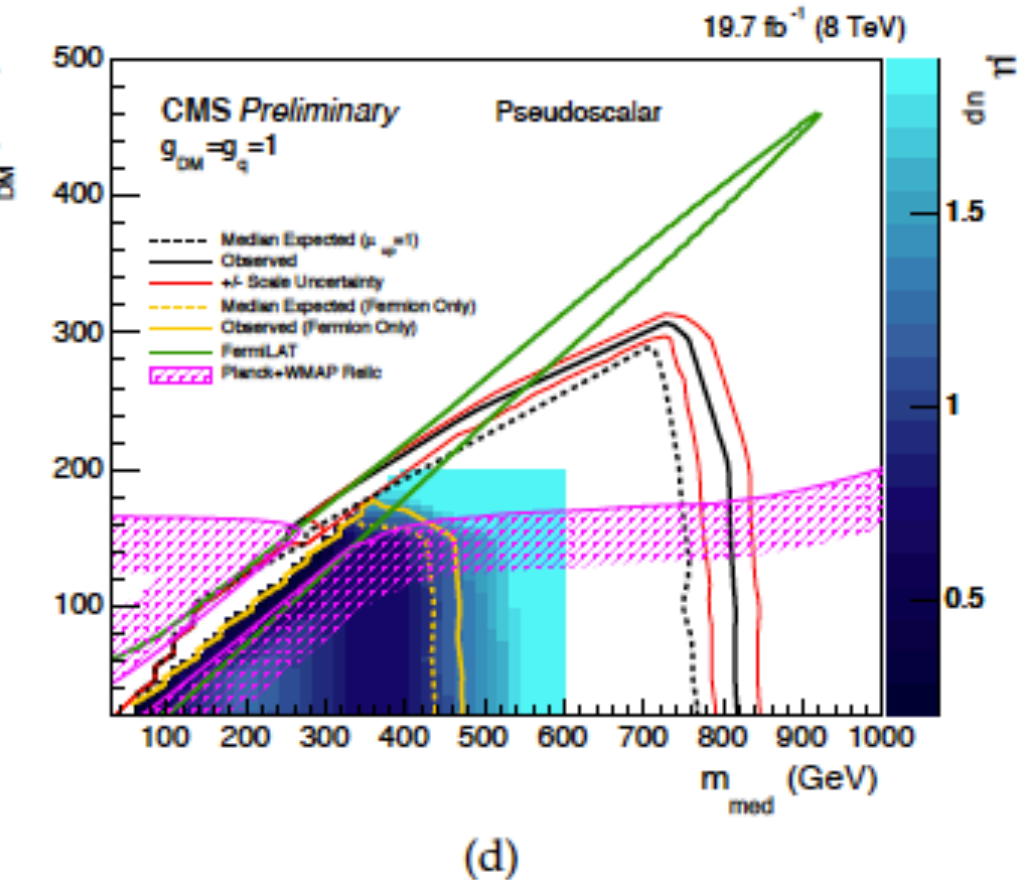

# DM simplified models

- to provide a public framework to perform accurate and automatic simulations for DM production. (similar to Higgs Characterisation (HC))
- equally useful for theorists (it can be systematically improved, changed easily) and experimentalists (event generation easily).

# **DM simplified models at NLO**

#### FeynRules/NLOCT - MG5\_aMC/MadDM - MadAnalysis

#### DM simplified model

C. Degrande (Durham), B. Fuks (Paris) K. Mawatari (VU Brussel/LPSC Grenoble), C. Zhang (BNL)

j+MET: spin-1 mediator tt+MET: spin-0 mediator F. Maltoni, A. Martini (UC Louvain) M. Kraemer, M. Pellen (Aachen) M. Neubert, J. Wang (Mainz) V+MET

MadDM O. Mattelaer (Durham), E. Vryonidou (UC Louvain) C. Arian, M. Backovic, A. Martini (UC Louvain) loop-induced

> **Analysis** B. Fuks (Paris)

# DM simplified FR models

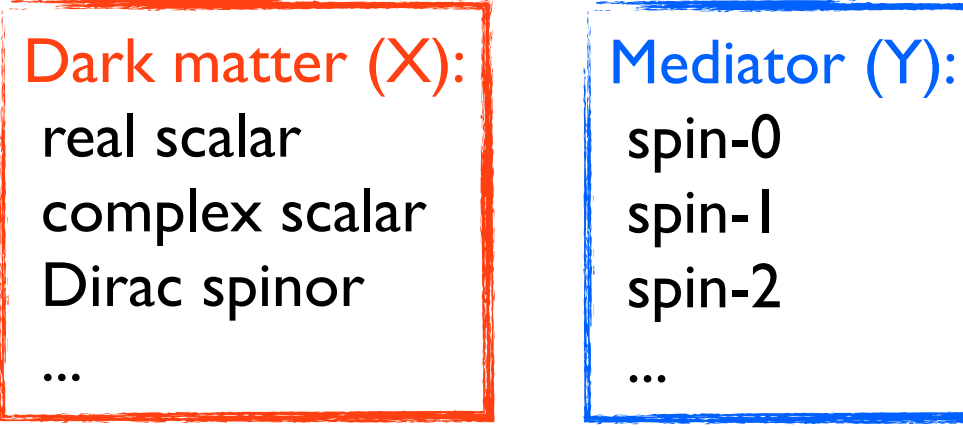

1.1 Spin-0 mediator

$$
\begin{aligned} \mathcal{L}_{X_D}^{Y_0} &= \frac{1}{2} M_{X_B} \, g_{X_R}^S X_R X_R Y_0 \\ &+ M_{X_C} \, g_{X_C}^S X_C^* X_C Y_0 \\ &+ \overline{X}_D (g_{X_D}^S + i g_{X_D}^P \gamma_5) X_D \, Y_0 \end{aligned}
$$

$$
\mathcal{L}_{X_D}^{Y_1} = \frac{i}{2} g_{X_C}^V (X_C^* (\partial_\mu X_C) - (\partial_\mu X_C^*) X_C) Y_1^\mu + \overline{X}_D \gamma_\mu (g_{X_D}^V + i g_{X_D}^A \gamma_5) X_D Y_1^\mu
$$

$$
\begin{aligned} \mathcal{L}^{Y_0}_{SM} = \sum_{i,j} \big[\bar{d}_i \frac{y_{ij}^d}{\sqrt{2}} (g^S_{d_{ij}} + i g^P_{d_{ij}} \gamma_5) d_j \\ + \bar{u}_i \frac{y_{ij}^u}{\sqrt{2}} (g^S_{u_{ij}} + i g^P_{u_{ij}} \gamma_5) u_j \big] Y_0 \end{aligned}
$$

$$
\mathcal{L}_{SM}^{Y_1} = \sum_{i,j} \left[ \bar{d}_i \gamma_\mu (g_{d_{ij}}^V + ig_{d_{ij}}^A \gamma_5) d_j \right. \\ \left. + \bar{u}_i \gamma_\mu (g_{u_{ij}}^V + ig_{u_{ij}}^A \gamma_5) u_j \right] Y_1^\mu
$$

FeynRules: [http://feynrules.irmp.ucl.ac.be/](https://launchpad.net/mg5amcnlo) [MG5\\_aMC: https://launchpad.net/mg5amcnlo](https://launchpad.net/mg5amcnlo)

FeynRules: [http://feynrules.irmp.ucl.ac.be/](https://launchpad.net/mg5amcnlo) [MG5\\_aMC: https://launchpad.net/mg5amcnlo](https://launchpad.net/mg5amcnlo)

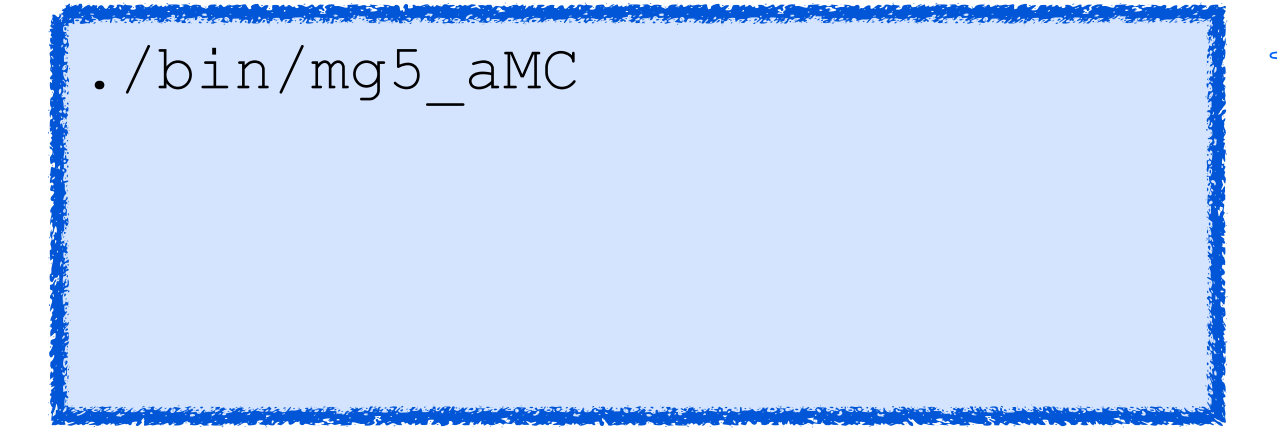

☜ Start the MG5\_aMC shell

FeynRules: [http://feynrules.irmp.ucl.ac.be/](https://launchpad.net/mg5amcnlo) [MG5\\_aMC: https://launchpad.net/mg5amcnlo](https://launchpad.net/mg5amcnlo)

./bin/mg5\_aMC >import model DMsimp\_s\_spin0

☜ Start the MG5\_aMC shell ☜ Import the model

FeynRules: [http://feynrules.irmp.ucl.ac.be/](https://launchpad.net/mg5amcnlo) [MG5\\_aMC: https://launchpad.net/mg5amcnlo](https://launchpad.net/mg5amcnlo)

./bin/mg5\_aMC >import model DMsimp\_s\_spin0 >generate  $p$   $p$  >  $y0$  t t~ [QCD]

☜ Start the MG5\_aMC shell ☜ Import the model ☜ Generate the process

FeynRules: [http://feynrules.irmp.ucl.ac.be/](https://launchpad.net/mg5amcnlo) [MG5\\_aMC: https://launchpad.net/mg5amcnlo](https://launchpad.net/mg5amcnlo)

./bin/mg5\_aMC >import model DMsimp\_s\_spin0 >generate  $p$   $p$  >  $y0$  t t~ [QCD] >output CFHEPdemo

- ☜ Start the MG5\_aMC shell
- ☜ Import the model
- ☜ Generate the process
- ☜ Write the code (including html)

FeynRules: [http://feynrules.irmp.ucl.ac.be/](https://launchpad.net/mg5amcnlo) [MG5\\_aMC: https://launchpad.net/mg5amcnlo](https://launchpad.net/mg5amcnlo)

./bin/mg5\_aMC >import model DMsimp\_s\_spin0 >generate  $p$   $p$  >  $y0$  t t~ [QCD] >output CFHEPdemo >launch

- ☜ Start the MG5\_aMC shell
- ☜ Import the model
- ☜ Generate the process
- ☜ Write the code (including html)
- $\textcircled{\tiny{*}}$  Generate the LO/NLO events

FeynRules: [http://feynrules.irmp.ucl.ac.be/](https://launchpad.net/mg5amcnlo) [MG5\\_aMC: https://launchpad.net/mg5amcnlo](https://launchpad.net/mg5amcnlo)

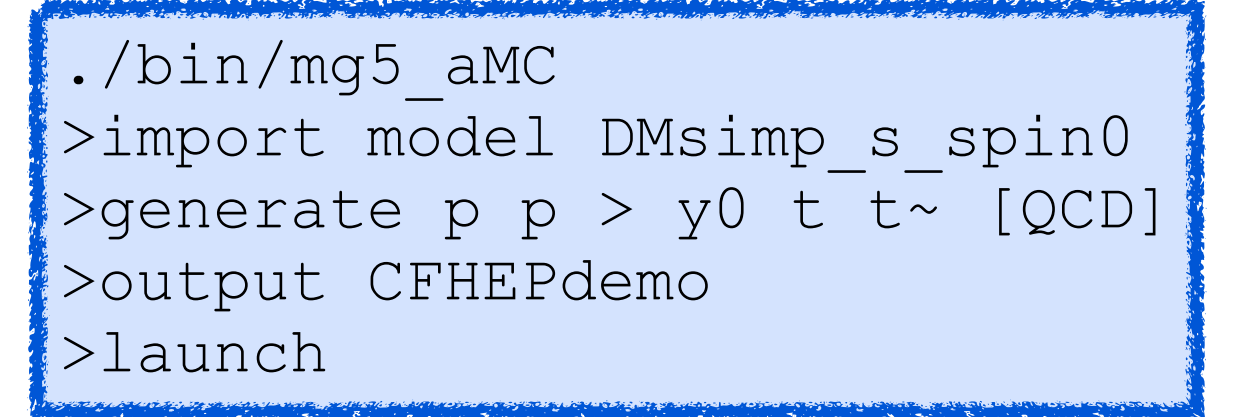

- ☜ Start the MG5\_aMC shell
- ☜ Import the model
- ☜ Generate the process
- ☜ Write the code (including html)
- $\textcircled{\tiny{\textcircled{\tiny{#}}}}$  Generate the LO/NLO events

#### /Users/mawatari/work/tools/madgraph5/CFHEPdemo/index.html

#### **SubProcesses and Feynman diagrams**

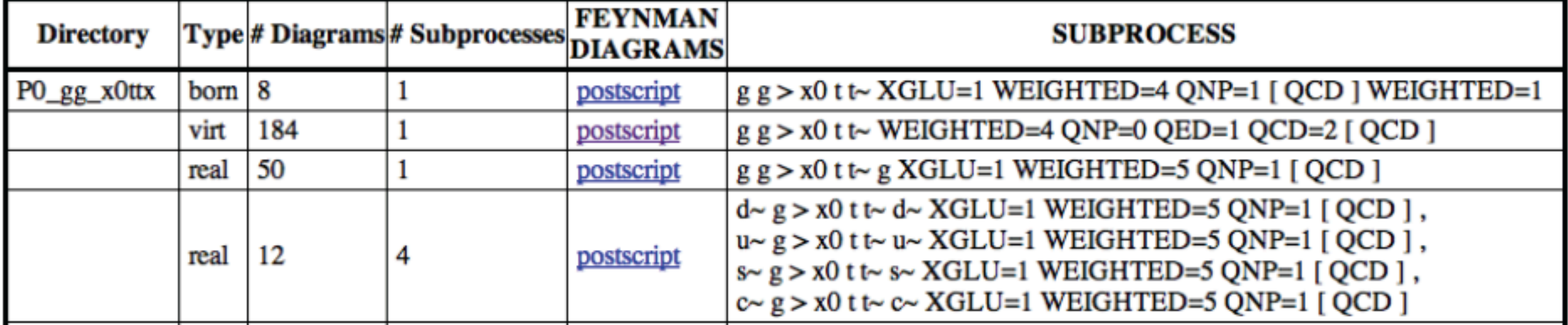

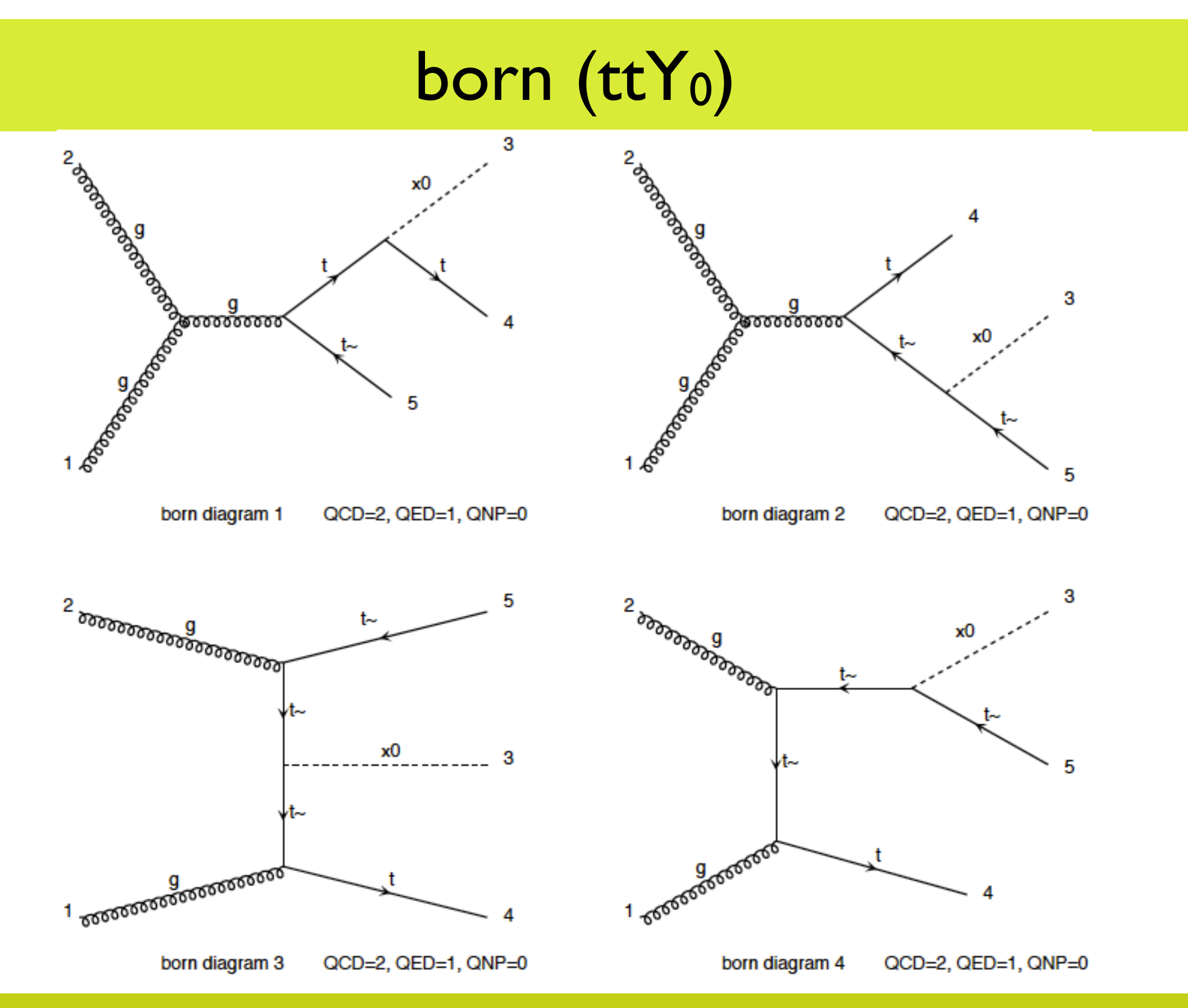

Kentarou Mawatari (LPSC Grenoble) Nov 20, 2015, Beijing Nov 20, 2015, Beijing Nov 20, 2015, Beijing

#### **SubProcesses and Feynman diagrams**

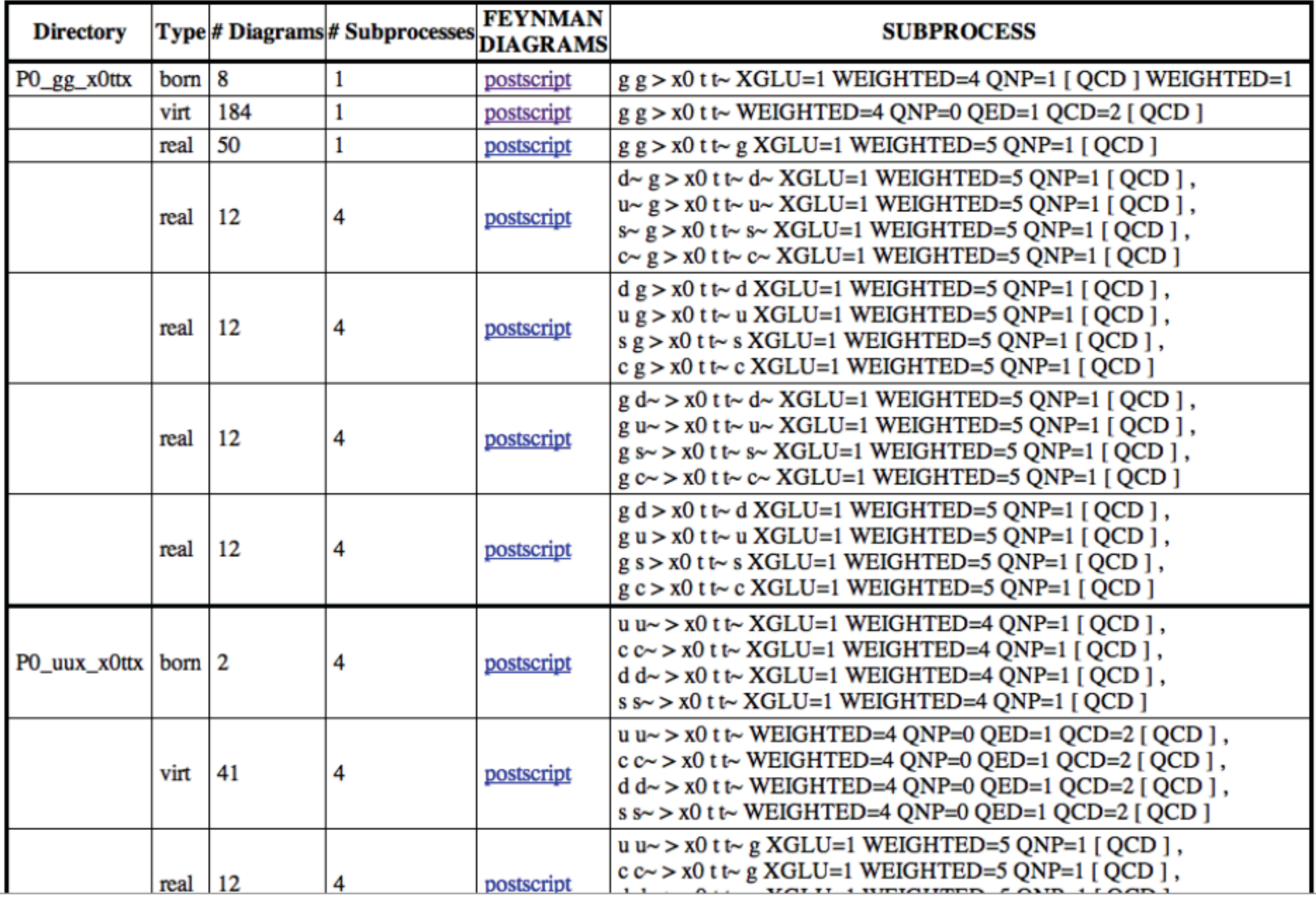

**Kentarou Mawatari (LPSC Grenoble)** Nov 20, 2015, Beijing

# virtual (ttYo)

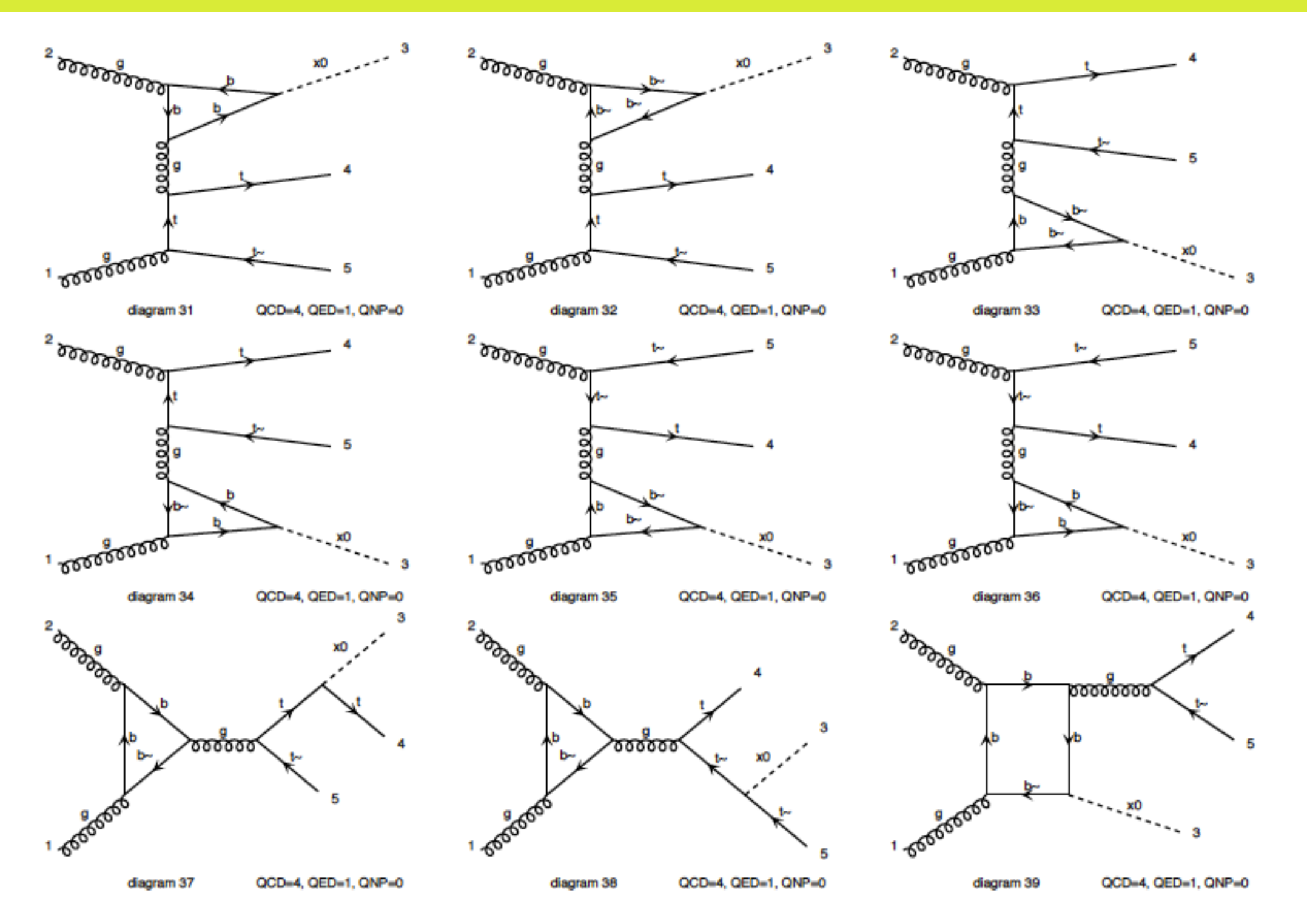

# real (ttY<sub>0</sub>)

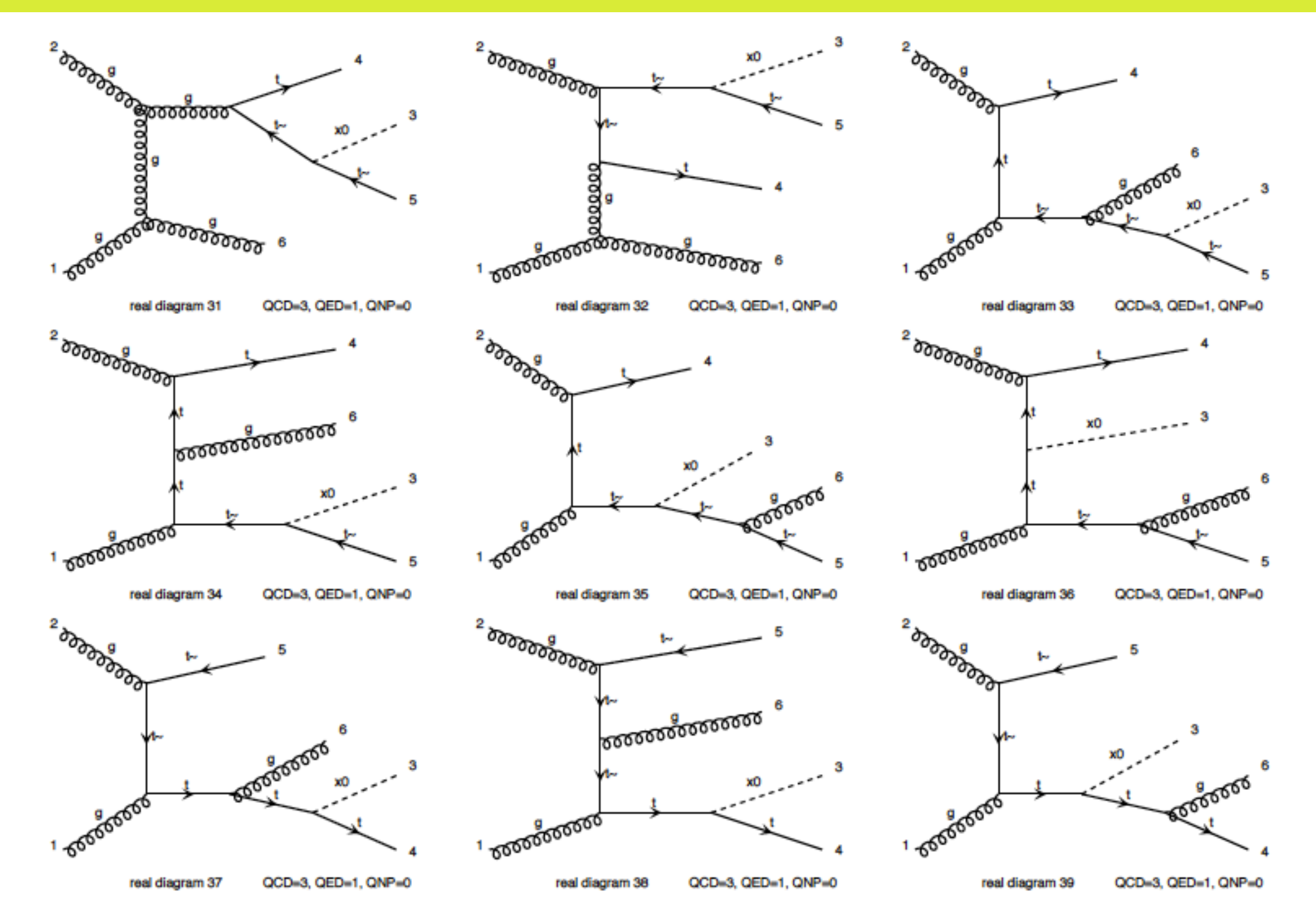

FeynRules: [http://feynrules.irmp.ucl.ac.be/](https://launchpad.net/mg5amcnlo) [MG5\\_aMC: https://launchpad.net/mg5amcnlo](https://launchpad.net/mg5amcnlo)

./bin/mg5\_aMC >import model HC\_NLO\_X0 >generate  $p$   $p$  >  $y0$  t t~ [QCD] >output CFHEPdemo >launch

- ☜ Start the MG5\_aMC shell
- ☜ Import the model
- ☜ Generate the process
- ☜ Write the code (including html)
- $\textcircled{\tiny{\textsf{F}}}\textcircled{\tiny{\textsf{F}}}$  Generate the LO/NLO events

FeynRules: [http://feynrules.irmp.ucl.ac.be/](https://launchpad.net/mg5amcnlo) [MG5\\_aMC: https://launchpad.net/mg5amcnlo](https://launchpad.net/mg5amcnlo)

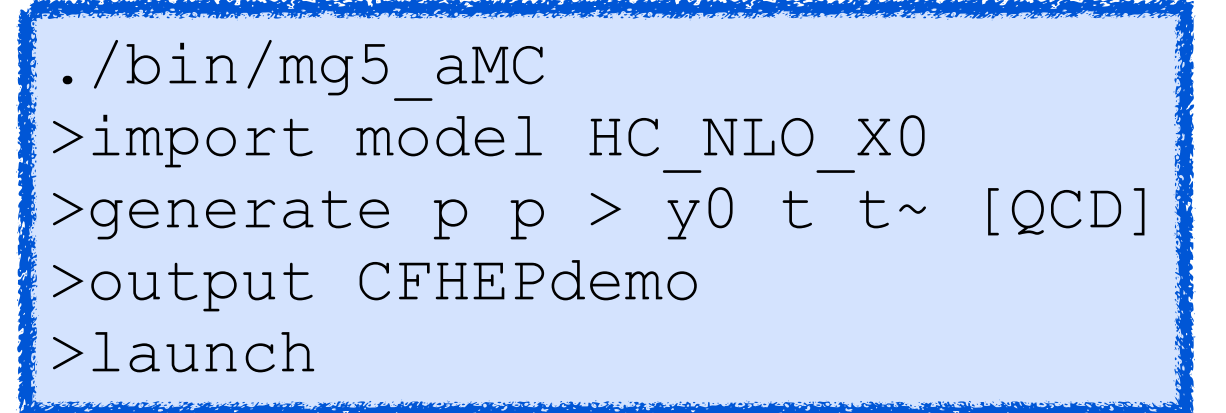

- $\textcircled{F}$  Start the MG5\_aMC shell
- ☜ Import the model
- ☜ Generate the process
- ☜ Write the code (including html)
- $\textcircled{\tiny{\textcircled{\tiny{in}}}}$  Generate the LO/NLO events

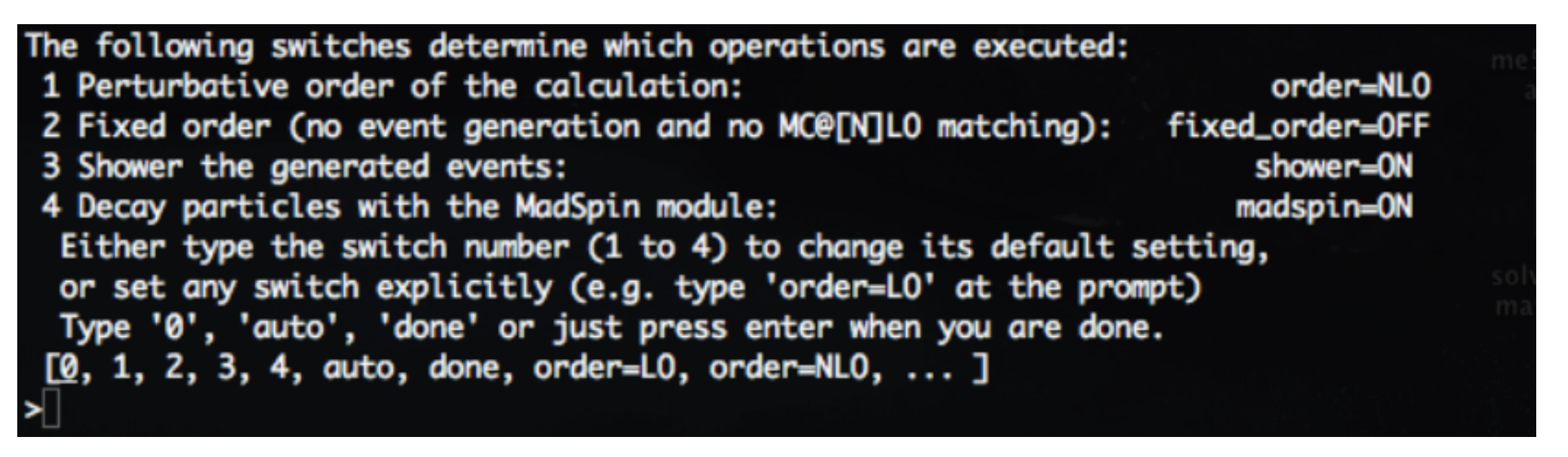

MadSpin: Artoisenet, Frederix, Mattelaer, Rietkert [arxiv:1212.3460]

- allows one to decay narrow resonances in Les Houches Monte Carlo events.
- preserves both spin correlation and finite width effects.

Do you want to edit a card (press enter to bypass editing)?

- : param\_card.dat  $1 /$  param
- 2 / run : run\_card.dat
- 3 / madspin : madspin\_card.dat
- 4 / shower : shower\_card.dat

#### [0, done, 1, param, 2, run, 3, madspin, 4, enter path, ... ]

#### param\_card.dat run\_card.dat

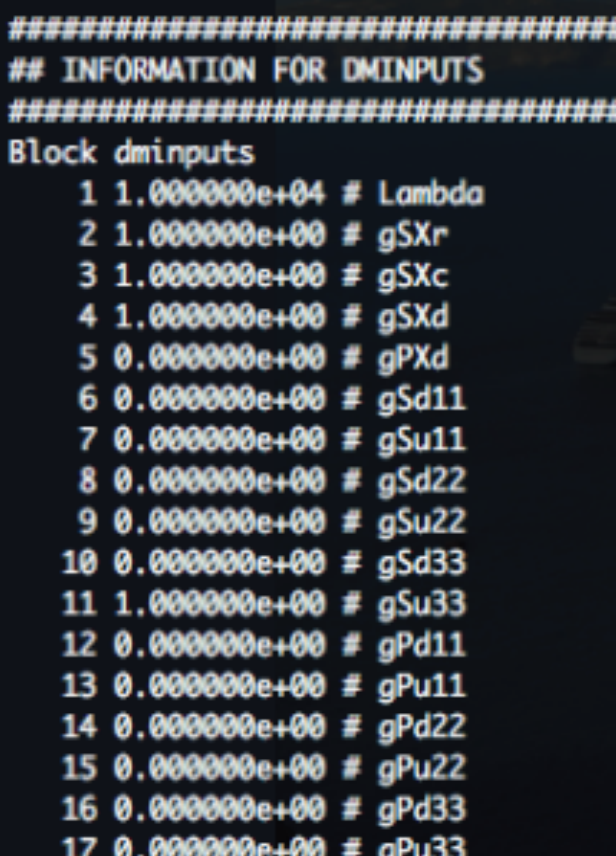

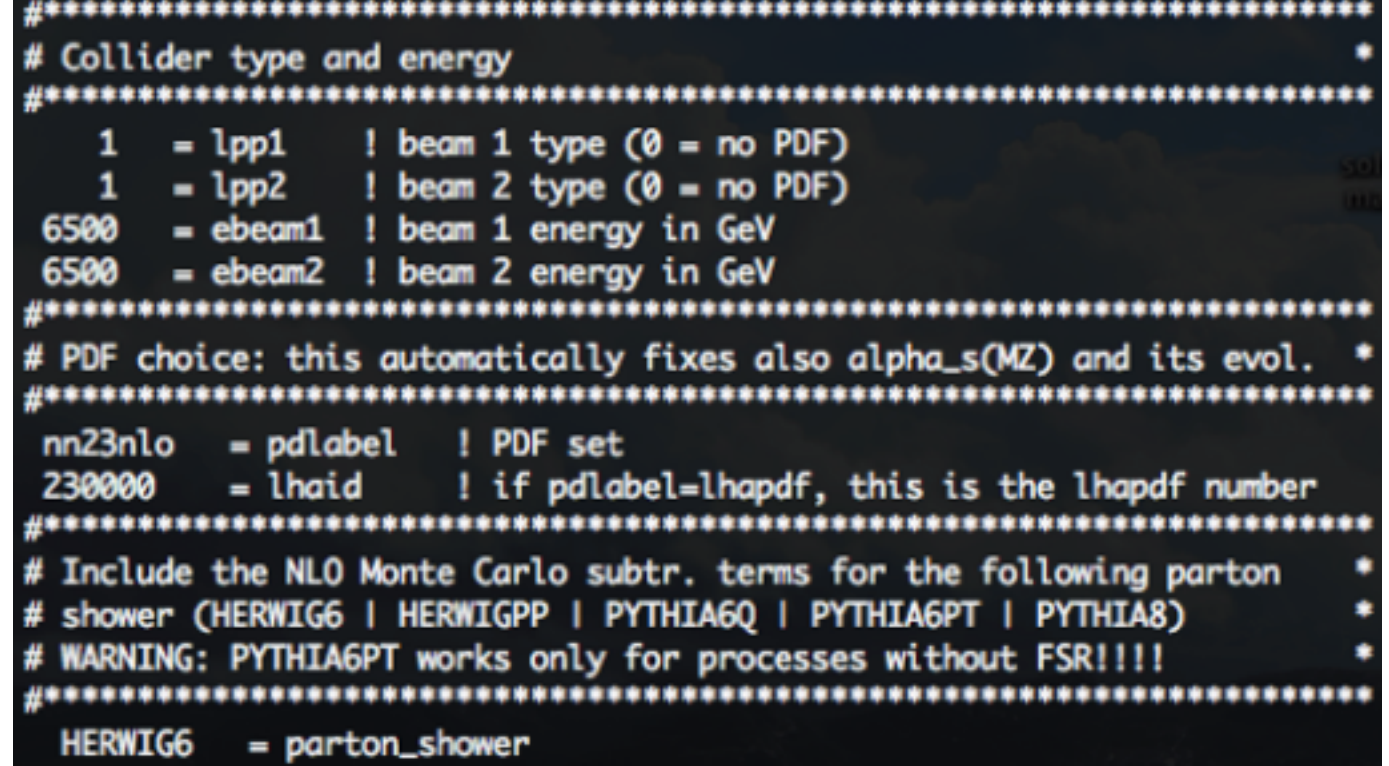

#### Distributions with scale unc.

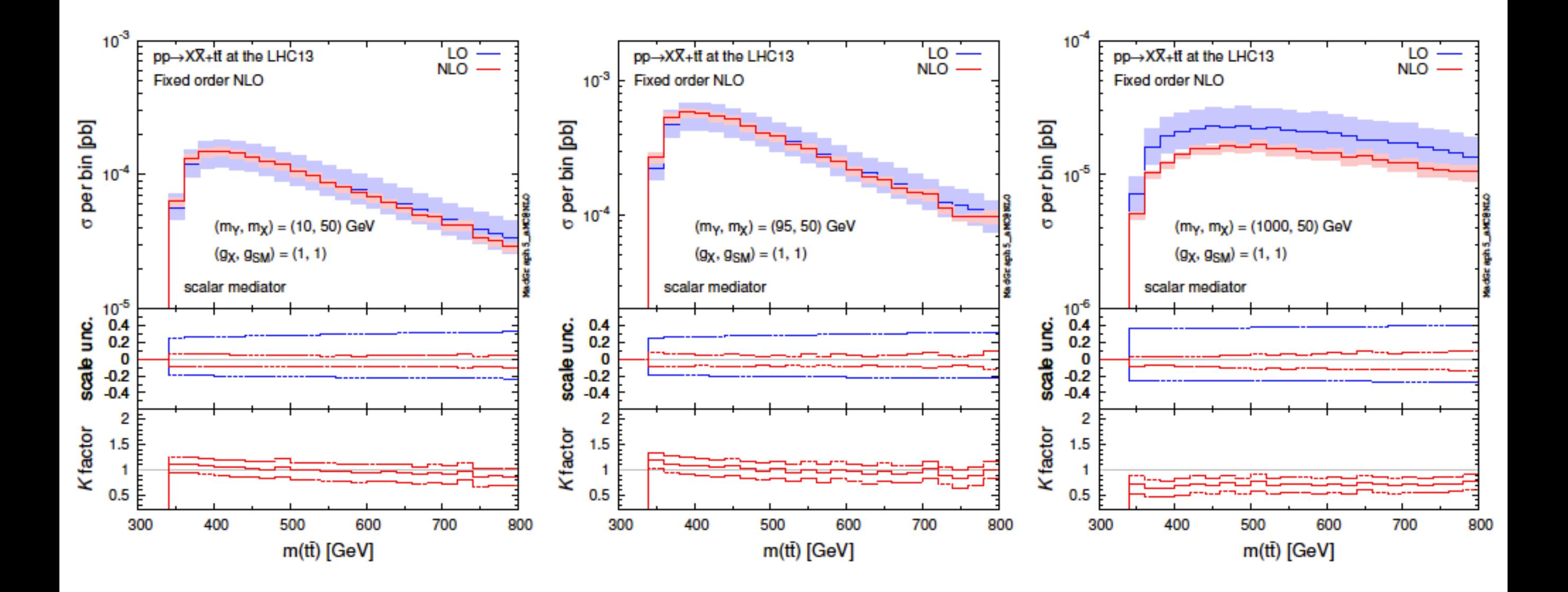

# ATLAS-CMS DM Forum

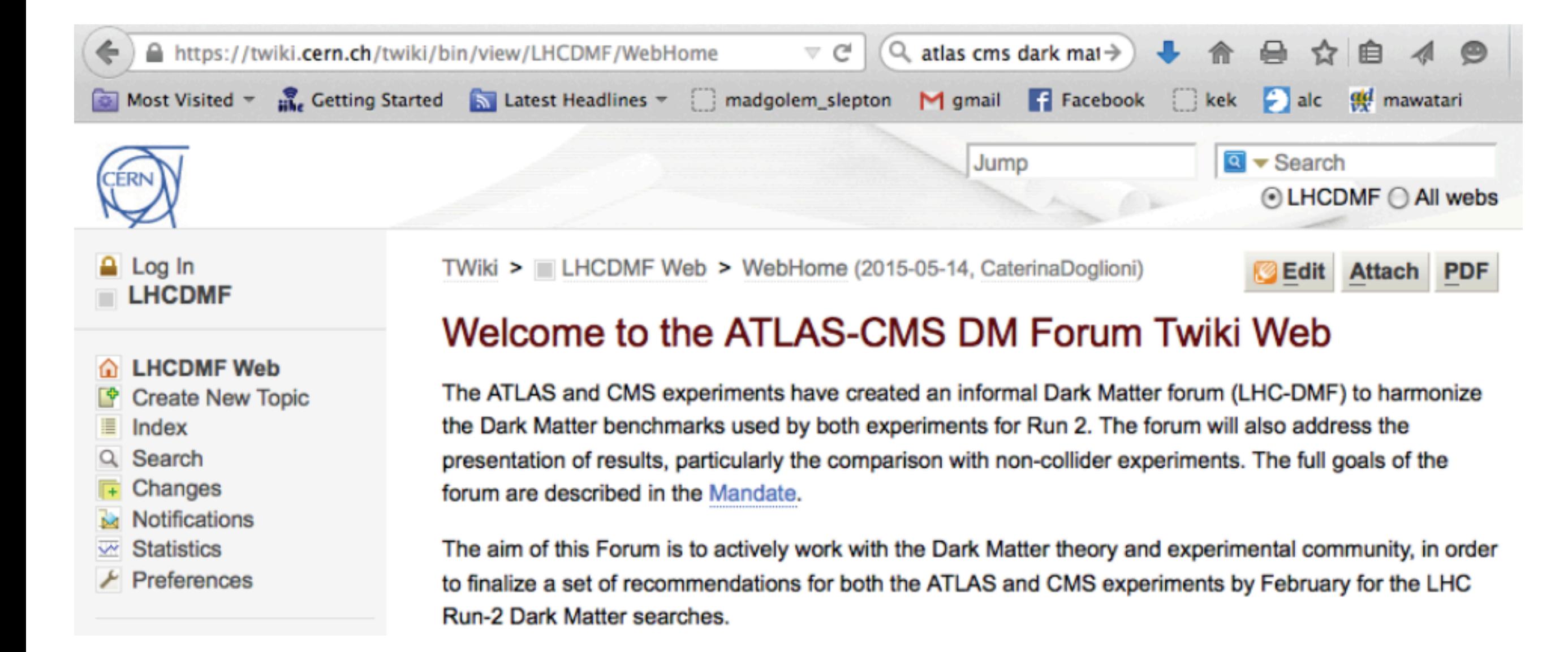

### EFT models to simplified models

- Early Run I searches for mono-X+MET signatures at ATLAS and CMS employed a basis of operators in effective field theories (EFTs).
- However, it has become clear that a contact interaction is often not the correct description for the signals to which the LHC is sensitive.
- While the EFT integrates out the degrees of freedom of the (heavy) intermediate particle, "simplified models" with directlyaccessible mediators describe this richer phenomenology.
- Appropriate simplified models can be used both to interpret mono-X searches and to guide the design of complementary searches for additional signatures.

### Validations for Dirac DM

#### A.1 spin-0 mediator

A.2 spin-1 mediator

For Dirac DM:

- > (import model loop\_sm) > generate p p > t t" ta- ta+ / a z [QCD] > generate p p > ta- ta+ j / a [QCD] > output
- $>$  launch

VS.

> import model DM\_simp\_NLO\_UFO > generate p p > t t" xd xd" / y1 [QCD] > output  $>$  launch

with param\_card\_YO.dat.

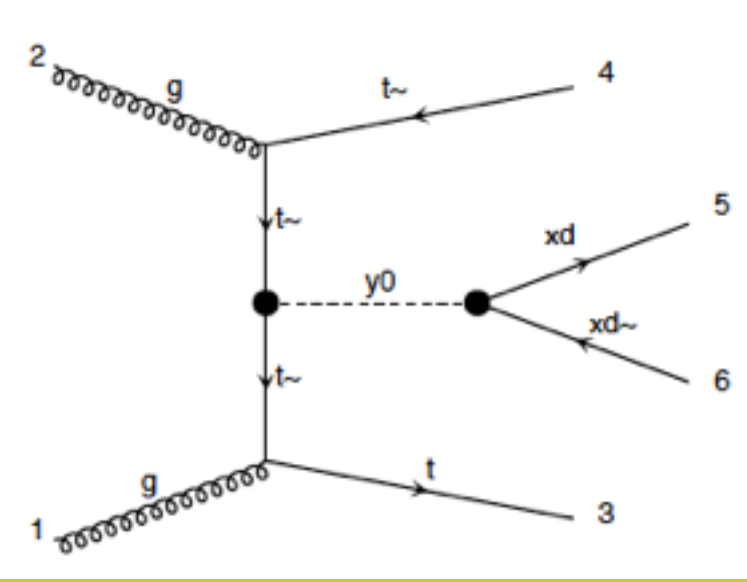

#### For Dirac DM:

> (import model loop\_sm) > output

 $>$  launch

VS.

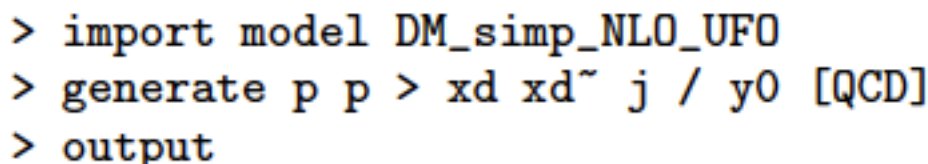

 $>$  launch

with param\_card\_Y1.dat.

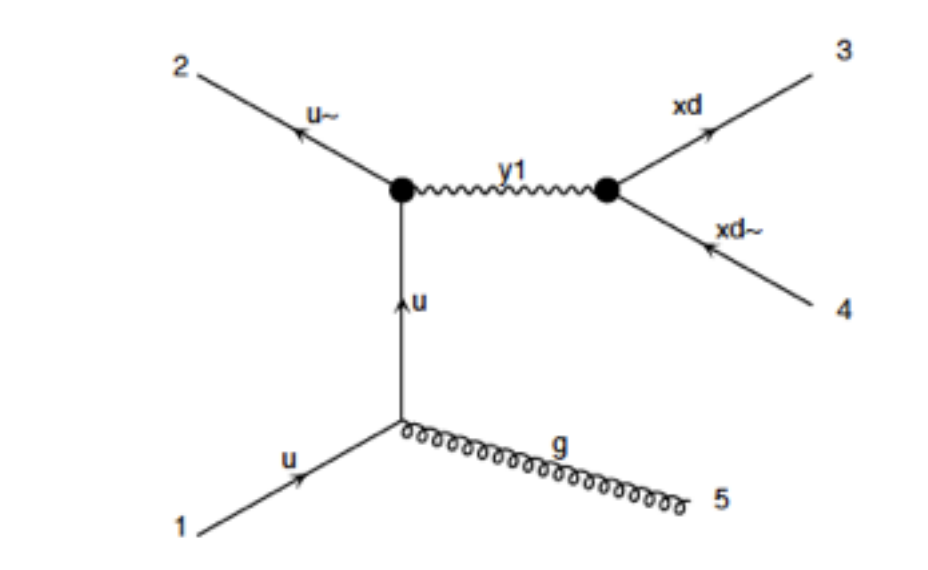

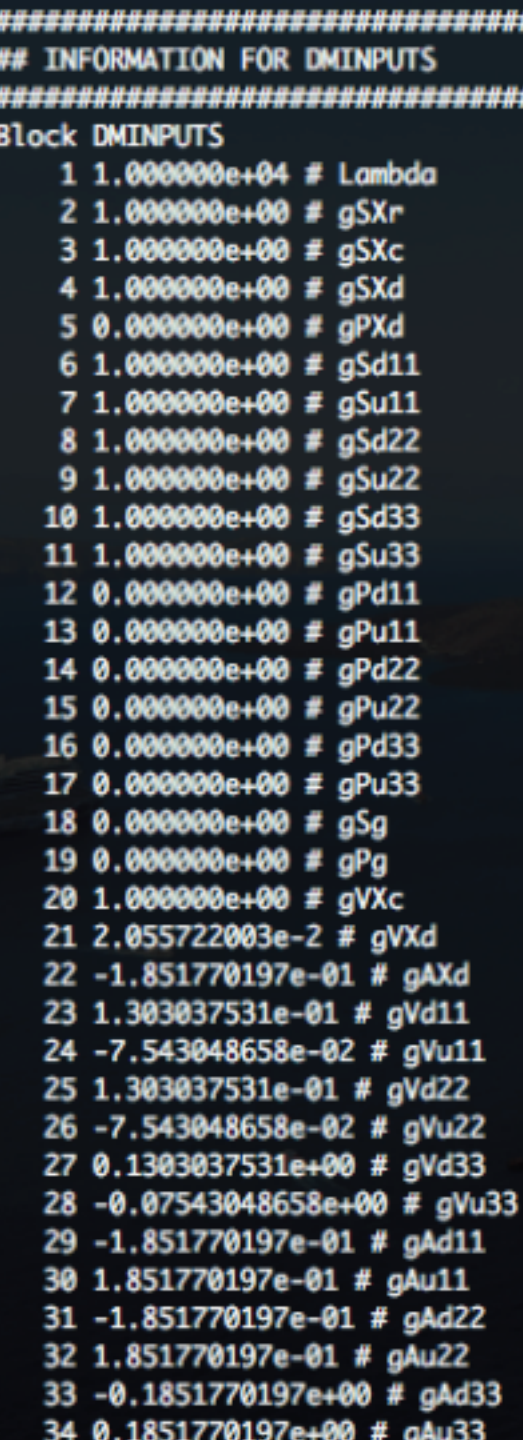

Kentarou Mawatari (LPSC Grenoble) Nov 20, 2015, Beijing Nov 20, 2015, Beijing Nov 20, 2015, Beijing